# **Cookies**

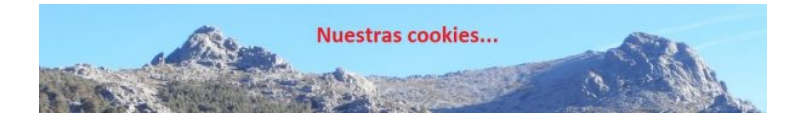

### **Nuestra política de "cookies"**

Este sitio web, al igual que la mayoría de los sitios en Internet, usa Cookies para mejorar y optimizar la experiencia del usuario. A continuación encontrarás información detallada sobre qué son las ?Cookies?, qué tipología utiliza este sitio web, cómo puedes desactivarlas en tu navegador y cómo bloquear específicamente la instalación de Cookies de terceros.

### **¿Qué es una 'cookie'?**

Una 'cookie' es un pequeño fragmento de texto que los sitios web envían al navegador y que se almacenan en el terminal del usuario, el cual puede ser un ordenador personal, un teléfono móvil, una tableta, etc. Estos archivos permiten que el sitio web recuerde información sobre su visita, como el idioma y las opciones preferidas, lo que puede facilitar su próxima visita y hacer que el sitio resulte más útil al personalizar su contenido. Las 'cookies' desempeñan un papel muy importante, al mejorar la experiencia del uso de la web.

### **Tipos de cookies**

Cookies de mejora del rendimiento

Este tipo de cookies conserva sus preferencias para ciertas herramientas o servicios para que no tenga que reconfigurarlos cada vez que visita nuestro portal y, en algunos casos, pueden ser aportadas por terceros. Algunos ejemplos son: volumen de los reproductores audiovisuales, preferencias de ordenación de artículos o velocidades de reproducción de vídeo compatibles. En el caso de comercio electrónico, permiten mantener información sobre su cesta de la compra.

Cookies de análisis estadístico

Son aquellas que, bien tratadas por nosotros o por terceros, permiten cuantificar el número de visitantes y analizar estadísticamente la utilización que hacen los usuarios de nuestros servicios. Gracias a ello podemos estudiar la navegación por nuestra página web, y mejorar así la oferta de productos o servicios que ofrecemos.

Cookies de geolocalización

Estas cookies son usadas por programas que intentan localizar geográficamente la situación del ordenador, smartphone, tableta o televisión conectada, para de manera totalmente anónima ofrecerle contenidos y servicios más adecuados.

Cookies publicitarias

-

-

-

-

Son aquéllas que, bien tratadas por nosotros o por terceros, permiten gestionar eficazmente los espacios publicitarios de nuestro sitio web, adecuando el contenido del anuncio al contenido del servicio solicitado o al uso que realice de nuestra página web. Gracias a ella podemos conocer sus hábitos de navegación en internet y mostrarle publicidad relacionada con su perfil de navegación. Otras cookies de terceros

En algunas de nuestras páginas se pueden instalar cookies de terceros que permitan gestionar y mejorar los servicios que éstos ofrecen. Un ejemplo de este uso son los enlaces a las redes sociales que permiten compartir nuestros contenidos.

#### **Cómo modificar la configuración de las cookies**

Usted puede restringir, bloquear o borrar las cookies de nuestra web o de cualquier otra, utilizando su navegador. Como que en cada navegador la operativa es diferente, le indicamos varios enlaces a los navegadores más usuales :

**Internet Explorer:** windows.microsoft.com/es-xl/internet-explorer/delete-manage-cookies#ie="ie-10"

**FireFox:** support.mozilla.org/es/kb/Borrar%20cookies

**Chrome:** support.google.com/chrome/answer/95647?hl="es"

**Safari:** www.apple.com/es/privacy/use-of-cookies/

## **Edge** :

https://support.microsoft.com/es-es/windows/microsoft-edge-datos-de-exploraci%C3%B3n-y-privacidad-bb8174ba-9d73-dcf2-9b4a -c582b4e640dd